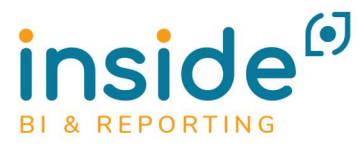

Rapidité, Précision. Efficacité.

# INSIDE, VÉRITABLE SOLUTION DE REPORTING DE TRÉSORERIE SUR EXCEL<sup>®</sup>

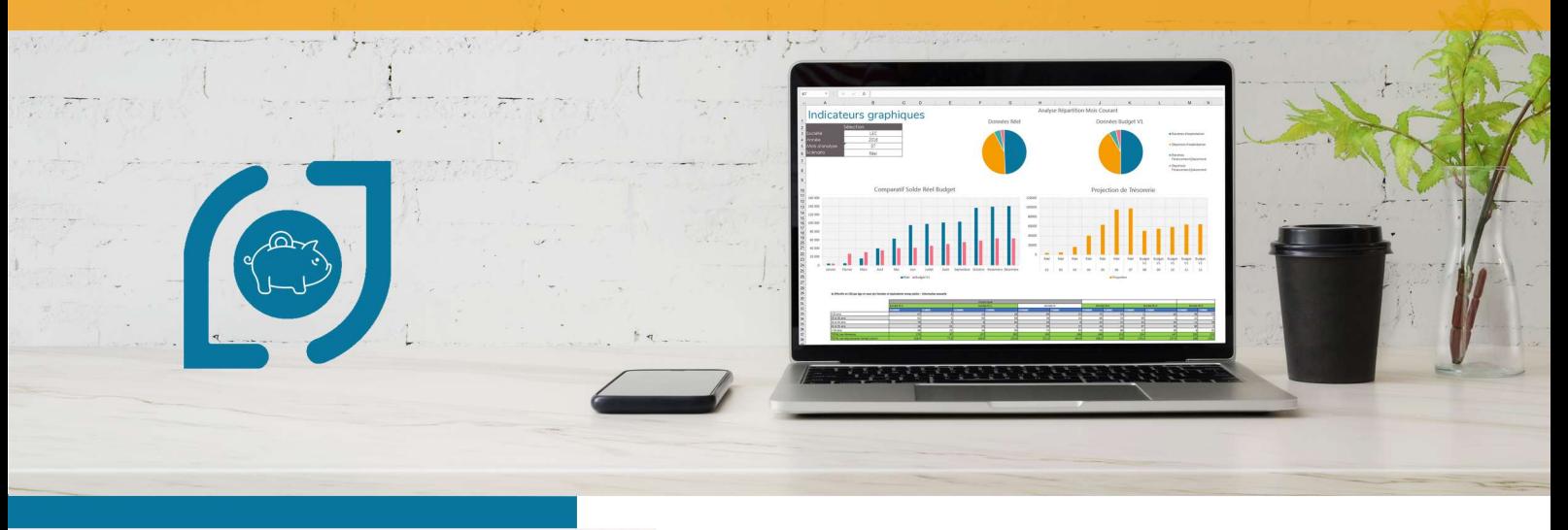

Inside vous offre la possibilité d'accéder, depuis Excel®, à l'ensemble de vos données financières en temps réel, pour faciliter la gestion des liquidités et aider à la prise de décision.

Les domaines d'application

étendus d'Inside permettent d'obtenir

un reporting de trésorerie personnalisé...

Soldes en valeur cumulé multi-société

trésorerie

mois, trimestre, année, ...

Position en valeur du groupe

Tableau des flux de trésorerie groupe

Encours financiers, placements, frais de

Position d'exploitation et financière par

## NOTRE PROMESSE : UN OUTIL DE REPORTING DE TRÉSORERIE SUR-MESURE EN QUELQUES CLICS

### 100 % Excel®

Vous démultipliez les capacités du tableur Excel®

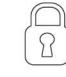

### Stockage et sécurité

Vos tableaux de trésorerie sont stockés dans une bibliothèque d'états avec un accès sécurisé

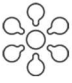

### **Distribution et Partage**

Vous accédez à vos tableaux de trésorerie de n'importe où et quand vous voulez

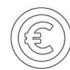

## Optimise le pilotage de votre trésorerie

Vous disposez d'une analyse sur-mesure de votre reporting de trésorerie

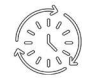

## Connecté en temps réel

Vous êtes connectés aux plus grands éditeurs du marché grâce à des connecteurs standards

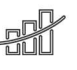

### Mise en oeuvre courte d'une solution intuitive

Le déploiement et la prise en main s'effectuent rapidement. Vous conservez une pleine autonomie dans votre travail

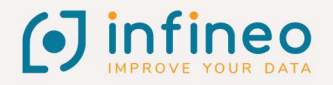

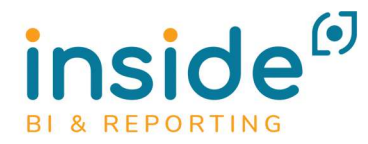

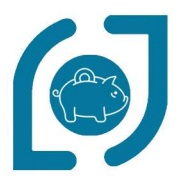

## LA SOLUTION DE REPORTING INSIDE VOUS PERMET DE VISUALISER<br>ET D'ANALYSER VOS FLUX DE TRÉSORERIE GRÂCE À DES DONNÉES REGROUPÉES EN UN SEUL ET UNIQUE TABLEAU :

#### **COLLECTE DES DONNÉES**

L'accés à l'ensemble des informations de votre logiciel de trésorerie est facilité et simplifié

#### **AUTOMATISATION DE VOS ACTIONS**

Inside lance automatiquement n'importe quelle tâche à un horaire précis, à la périodicité choisie grâce au planificateur intégré

### **ANALYSE DES INFORMATIONS FINANCIÈRES**

La construction de tableaux sur-mesure s'effectue rapidement et sans compétences particulières

### PARTAGE DE VOS TABLEAUX **DE TRÉSORERIE**

La publication se fait d'un simple clic, sous la forme que vous souhaitez, dans l'Intranet Inside

### **SÉCURITÉ DES TABLEAUX DE BORD**

Stockez tous vos documents de gestion en toute sécurité

> « Inside vous accompagne au quotidien et vous permet de vous consacrer à l'essentiel : votre métier!»

## OUBLIEZ LE STRESS DU TABLEAU DE BORD ET PRENEZ PLAISIR A FAIRE VOTRE REPORTING DE TRÉSORERIE AVEC INSIDE !

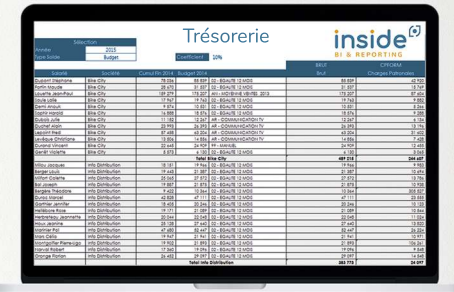

Vous construisez et automatisez votre tableau en quelques minutes grâce à la création d'une seule formule. Pour la saisie des projections et des prévisions, vous indiquez dans Excel® les éléments que vous souhaitez envoyer dans la base. Vous pouvez ensuite interroger vos données et les croiser avec celles provenant d'autres sources...

.... et vous obtenez une visualisation graphique de vos données. Vous pouvez aussi mettre ce document à disposition des différentes personnes habilitées, qui y accéderont via Excel® ou un autre module Inside Player

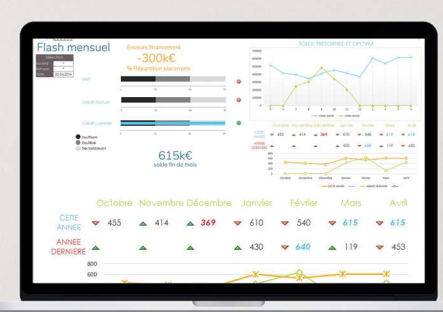

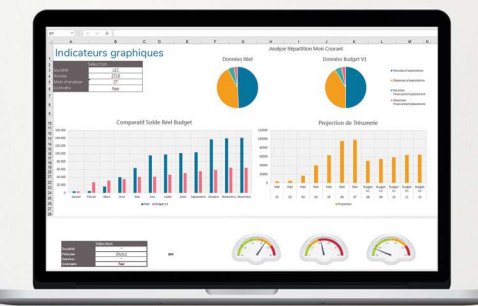

Réalisé sous Excel® avec les fonctionnalités Inside. ce. tableau dynamique évolue selon les valeurs que vous souhaitez analyser.

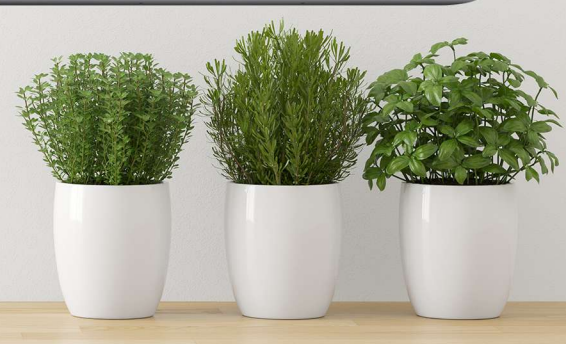

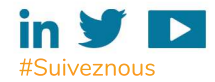

5, rue de la Toscane - 44 240 La Chapelle sur Erdre Tel: 02 40 499 699 - infineo@infineo.fr - www.infineo.fr

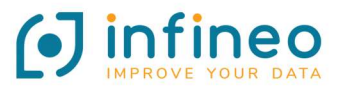